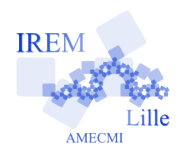

## **Commentaires scilab pour** aires schap pour 2<br>Calculs

Auteur : Raymond Moché

*scilab* peut se comporter comme une calculatrice ordinaire (non programmable).

## **Première capture d'écran**

 $--\a=$  $\pi$ я 3.1415927 -->viventlesmaths=%e viventlesmaths 2.7182818  $--$ >%e\*%pi ans  $\equiv$ 

## 8.5397342

Pour trouver la valeur approchée que *scilab* donne à *π* avec ses réglages par défaut, il suffit de taper %pi juste après l'invite (- - >) puis d'utiliser la touche

## **Deuxième capture d'écran**

-->sin(3)\*%e^2/(1+tan(%pi/8)) ans

0.7373311

Le calcul de  $\frac{\sin 3 \cdot e^2}{1 + e^2}$  $1 + \tan \frac{\pi}{8}$ appelle 3 commentaires :

- il faut savoir comment s'appellent les fonctions classiques enregistrées dans la bibliothèque de fonctions de *scilab* : *sin* désigne ici la fonction sinus,

« Entrée » de votre ordinateur. Nous avons tapé a=%pi parce que nous avons désiré appeler *a* la variable qui prendra la valeur recherchée. Idem pour la valeur *scilab* par défaut de *e*, base du logarithme népérien, ici nommée « viventlesmaths ». Nous avons oublié de nommer la variable qui prendra la valeur de *e* ∗ *π*. Ce n'est pas grave. *scilab* lui donne un nom par défaut qui est ans (pour answer). ans prend la dernière valeur calculée quand on fait cet oubli plusieurs fois.

Bien sûr, il faut savoir que *π* et *e* s'écrivent respectivement %pi et %e. Le document « Scilab pour les lycées » téléchargeable sur le site de « Scilab pour les lycées » suffit pour cela (et pour tout ce que l'on fait au lycée).

http://www.scilab.org/lycee/index\_lycee. php

les angles étant exprimés en radians ; *tan* désigne la fonction *tangente* ;

- les règles de priorité des différentes opérations sont les règles habituelles ; bien sûr, on peut ajouter des parenthèses pour rendre le calcul plus clair.

- les valeurs trouvées sont affichées avec 8 chiffres significatifs. On peut en afficher plus (voir la documentation). Il ne faut pas confondre précision de l'affichage (que l'on peut choisir) et précision des calculs.